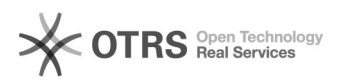

## Listagem dos e-mails dos alunos marcados para ENADE

28/04/2024 14:13:27

## **Imprimir artigo da FAQ**

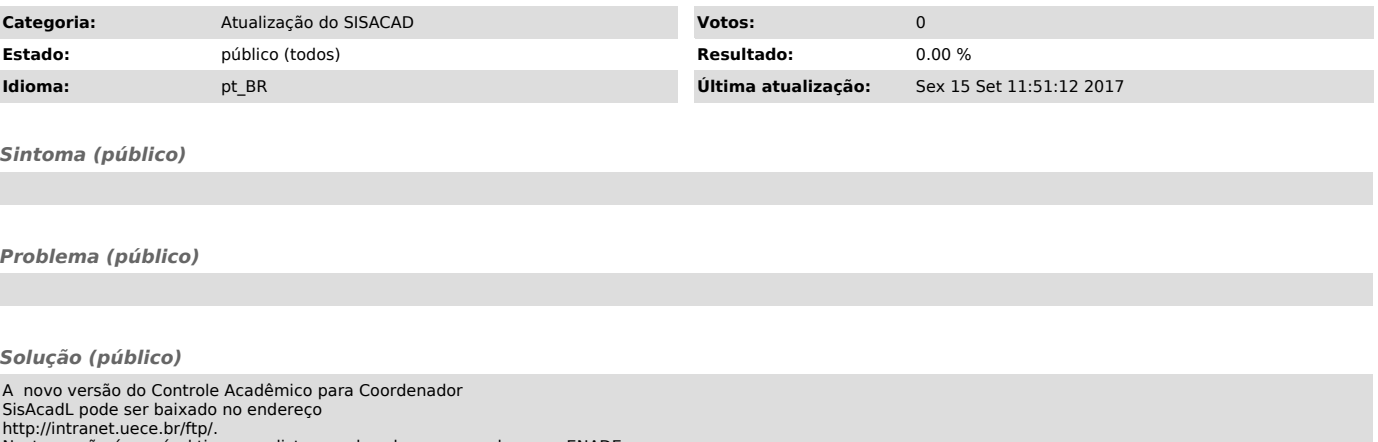

http://intranet.uece.br/ftp/. Nesta versão é possível tirar uma listagem dos alunos marcados para ENADE com os e-mail dos alunos. Para isso você deve ir no menu do sistema na opção Relatórios e Alunos para ENADE.